## SAP ABAP table /OSP/S\_DCCT\_FILTER {DCCT\_Filter}

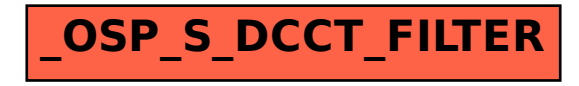